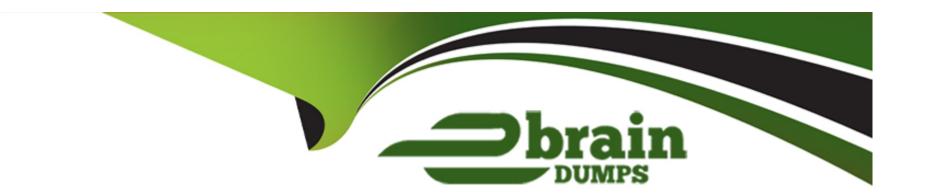

# Free Questions for C\_HRHFC\_2311 by ebraindumps

Shared by Gardner on 15-04-2024

For More Free Questions and Preparation Resources

**Check the Links on Last Page** 

# **Question 1**

### **Question Type:** MultipleChoice

Which SAP ERP Enhancement Packages support Payroll UI integration with SAPSuccessFactors Employee Central?

Note: There are 2 correct answers to this question.

### **Options:**

- A- SAP ERP Enhancement Package 7
- B- SAP ERP Enhancement Package 4
- C- SAP ERP Enhancement Package 3
- D- SAP ERP Enhancement Package 8

#### **Answer:**

A, D

### **Question 2**

Which actions can you perform using the My Integrations tab in the Integration Center?

Note: There are 3 correct answers to this question.

### **Options:**

- A- Browse the integration content catalog.
- B- View and edit saved integrations.
- **C-** View the execution history of all integrations.
- **D-** Build new integrations.
- E- Manage the data model.

#### **Answer:**

B, C, E

# **Question 3**

Your customer wants to migrate HR data from SAP ERP HCM to SAP SuccessFactors Employee Central. What are the benefits of using the SAP Infoporter tool?

Note: There are 3 correct answers to this question.

#### **Options:**

- A- Reusable configuration for migration and replication
- B- Support of standard PA and OM infotypes, including custom infotypes
- C- Continuous migration for Side-by-Side model
- D- Fixed scope for foundation and employee objects, as well as Time Off and Position Management modules
- E- Extended cleansing capabilities based on the Data Services tool

#### **Answer:**

A, B, C

# **Question 4**

With SAP ERP to Employee Central packaged integration, which of the following parameters do you need to set on a sender adapter using the OData upsert operation?

Note: There are 3 correct answers to this question.

### **Options:**

- A- Authentication type
- **B-** Credential name
- **C-** Adapter type
- **D-** Address
- E- Content type

#### **Answer:**

B, C, D

# **Question 5**

Your customer is integrating a new UI with SAP ERP HCM for employee self-service scenarios. Which picklist values do you use for the Rule Type field to trigger the business rule?

Note: There are 3 correct answers to this question.

### **Options:**

A- on Change

**B-** onSave

C- on View

D- onEdit

E- onlnit

### **Answer:**

A, B, C

# **Question 6**

| Which of the following formats can you use when you extract data from SAP SuccessFactors using the Compound Employee API? |
|----------------------------------------------------------------------------------------------------|
|                                                                                                    |
| Options:                                                                                                    |
| A- Atom Syndication Format                                                                                                |
| B- XLSX format                                                                                                    |
| C- CSV format                                                                                                    |
| D- JSON format                                                                                                    |
|                                                                                                    |
| Answer:                                                                                                    |
| A                                                                                                    |
|                                                                                                    |
|                                                                                                    |
| Question 7                                                                                                    |
| Question Type: MultipleChoice                                                                                             |
|                                                                                                    |
| Which program do you use to download the cost center data from SAP ERP in the CSV file format?                            |
|                                                                                                    |
|                                                                                                    |
| Options:                                                                                                    |
|                                                                                                    |

- A- COSTCENTER\_REPL\_CC\_CSV
- B- ODTF\_REPL\_CC\_CSV
- C- EC\_COST\_REPL\_CC\_CSV
- D- COSMAS\_REPL\_CC\_CSV

#### **Answer:**

В

# **Question 8**

**Question Type:** MultipleChoice

What does SAP recommend you do when you experience problems with modifying the OData API data model?

### **Options:**

- A- Refresh the Web browser.
- B- Manually refresh the cache.
- C- Logout/login of SAP SuccessFactors.

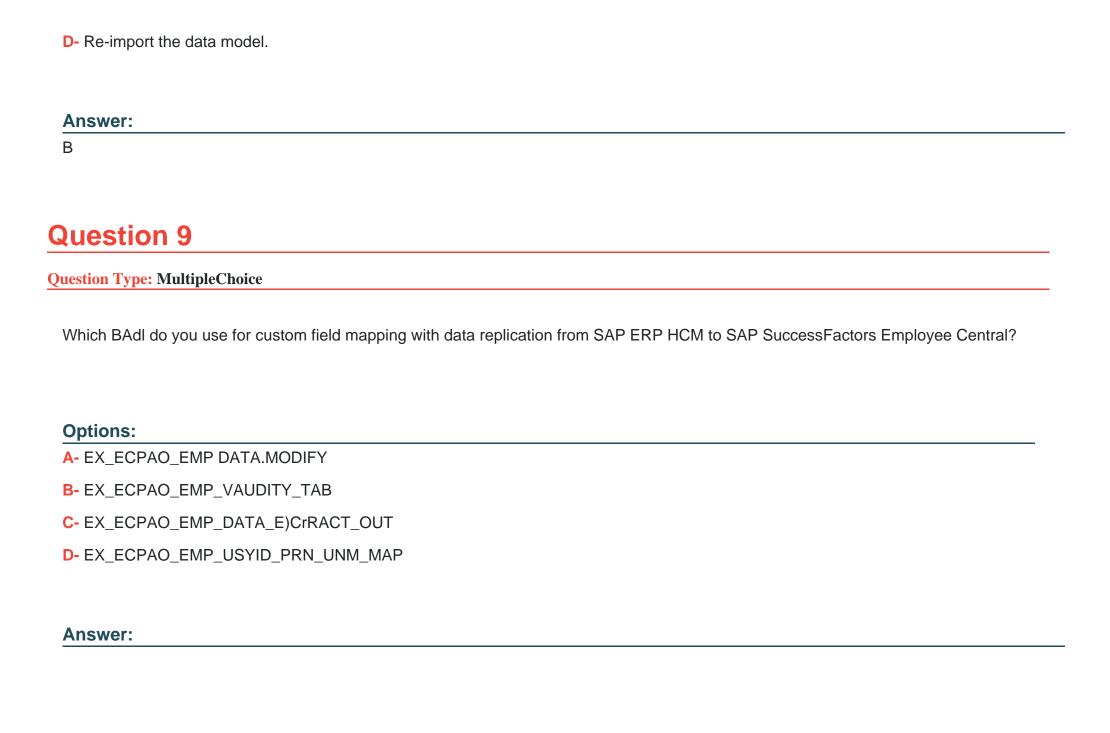

# To Get Premium Files for C\_HRHFC\_2311 Visit

https://www.p2pexams.com/products/c\_hrhfc\_2311

### **For More Free Questions Visit**

https://www.p2pexams.com/sap/pdf/c-hrhfc-2311

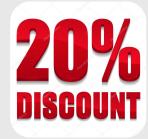